### Aiseesoft HD Video Converter -- \$35.00

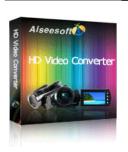

| Name Aiseesoft HD Video Converter  Version 5.0.30  Last update 05/07/2010  Rank at bluray-dvd-s 12 of 100 |                                         |            |
|----------------------------------------------------------------------------------------------------|-----------------------------------------|------------|
| Last update 05/07/2010 Rank at bluray-dvd-s 12 of 100                                                     | Name                                    |            |
| Rank at bluray-dvd-s 12 of 100                                                                            | Version                                 | 5.0.30     |
| •                                                                                                    | Last update                             | 05/07/2010 |
| oftware.ampayer.co                                                                                        | Rank at bluray-dvd-s oftware.ampayer.co | 12 of 100  |

Detail <a href="http://bluray-dvd-software.ampayer.com/aiseesoft-hd-video-">http://bluray-dvd-software.ampayer.com/aiseesoft-hd-video-</a>

converter.html

Screenshot http://bluray-dvd-software.ampayer.com/aiseesoft-hd-video-converter-

screenshot.html

**Aiseesoft HD Video Converter** is best HD Converter to convert HD video to general video, convert general video to HD video, or among HD videos. So it fully supports most HD(High-Definition) video and general video decoder and encoder.

Furthermore, Aiseesoft HD Converter lead you to listen all the fashion and euphonious music, since it can convert HD video, general video and almost all audios to AAC, AC3, AIFF, AMR, AU, FLAC, MP3, M4A, MP2, OGG, WAV, WMA.

Besides, Aiseesoft HD Video Converter comprises the powerful editing functions for you to edit your video effect. So this HD Converter makes you to crop video size, trim any clip of a video and merge several videos, watermark your video, edit video effect, convert video to picture. It also lets you set encoding parameters including resolution, bitrate, frame rate to get the best video quality. You are available to input your own resolution in Width(pixels) \* Height(pixels) as well.

#### **Key Functions**

### Support large range HD video and general video formats

Because Aiseesoft HD Video Converter supports most HD video, general video decoder and encoder, you are able to convert HD TS, HD MTS, HD M2TS, HD MPG, HD MPEG, HD MP4, HD WMV, QuickTime HD MOV, HD H.264, HD RM and general videos, like MPG, MPEG, MPEG 2, VOB, DAT, MP4, M4V, TS, RM, RMVB, WMV, ASF, MKV, AVI, 3GP, 3G2, QT, etc to what you want formats.

## Best suited to efficiently perform audio conversion task

This HD Converter makes you to convert HD video and general video to AAC, AC3, AIFF, AMR, AU, FLAC, MP3, M4V, MP2, OGG, WAV, WMA, convert audio to those audio formats as well.

## Support all popular players

The converted video or audio files are high compatible with iPod, iPhone, iPhone 3G, Apple TV, PSP, PS3, Wii, Zune, Xbox, Xbox 360, Google Phone, Sony Walkman, Archos, Creative Zen, iRiver, BlackBerry, Palm Pre, Motorala, LG, Sony Ericsson, Mobile Phone, etc.

### Get adjustable quality to put converted video on players

Define video settings, so you can set the Video Encoder, Frame Rate, Video Bitrate, Resolution.

As for the Resolution, if you don't find what you want, you are available to input your own resolution in Width(pixels) \* Height(pixels).

Set audio settings, including Audio Encoder, Sample Rate, Channels, Audio Bitrate.

All the settings can be saved in the option list of "User-Defined".

## Preview video effect when you manage it

With Aiseesoft HD Video Converter, it provides the original video preview and output video preview, you can see the video effect when you manage it.

## Convert video to picture

If you like the current image of the video you can use the "Snapshot" option. Just click the "Snapshot" button the image will be saved in the format of GIF, JPEG, BMP, and you can click the "Open" button next to "Snapshot" button to open your picture.

### Selectable output formats from profile

Aiseesoft HD Video Converter enables you to convert video to different formats at the same time.

## **Key Features**

#### Set video effect

Get your desired video quality by modifying video Brightness, Contrast, Saturation. With it, you also can apply your modified standard to all the movies.

## Improve the effects of interlacing video by using deinterlacing

This HD Video Converter, owns the technique to eliminate some jaggedness from the interlacing video for better viewing.

### Cut any clip of video (Trim)

Aiseesoft HD Video Converter, software provides "Trim" function to help you cut any clip from the original video. You can set the "Start Time" and "End Time" of the clip you want to get or just drag the slide bar to the accurate position to achieve it.

### **Crop Video Size**

Aiseesoft HD Converter software allows you to remove black edge of your movie and get any playing area of the video by using its "Crop" function. You can also select the "Zoom" mode to extrude your video slightly to adjust to your portable devices so you can get the best video quality.

## Merge several videos into one file

Aiseesoft HD Converter software provides an easy way to combine and join multiple HD video and others together. Just select the videos you want to join and check the "merge into one file" check box you can finish it easily.

#### Add Watermark for video

Watermark your video by using Aiseesoft HD Video Converter in the form of Text or Picture. Advanced settings, like the watermark Horizontal, Vertical position adjusting, it's Transparent setting and so forth.

#### Audio track and subtitle

Provides the solution to select you want audio track and subtitle for more comfortable video enjoyment.

## **Fastest Conversion Speed**

This best HD Converter Provide the fastest conversion speed (>300%), completely support dual core CPU.

# **System Requirements**

- OS Supported: Windows NT4/2000/2003/XP and Windows Vista, Windows 7
- Hardware Requirements: 800MHz Intel or AMD CPU, or above; 512MB RAM or more

Powered by  $\underline{{\tt Blu-ray/DVD~Software}}$  http://bluray-dvd-software.ampayer.com